## **Портфолио сотрудника**

Портфолио – способ фиксирования, накопления и оценки индивидуальных достижений учителя в период его педагогической деятельности. Это совокупность документированных достижений в электронном виде, выполняющих роль накопительной оценки и определение рейтинга участника образовательного процесса. С помощью портфолио учитель сможет показать свои достижения в разнообразной деятельности. Трудно оценить работу учителя из-за недостающей информации, поэтому в школе нужно создать такие условия, при которых учитель сам рекламировал свои успехи и результаты.

Создание электронного портфолио позволит показать успехи и достижения учителя, с успехом аттестоваться, а при смене работы и переходе в другую школу оно будет играть роль рекомендательного письма, визитки.

Сотруднику в роли *«Учитель»* доступно заполнение своего портфолио, которое состоит из следующих вкладок.

*«Личная информация»* содержит личную информацию педагога, а также информацию об образовании, должности. Данные заполняются автоматически из карты сотрудника.

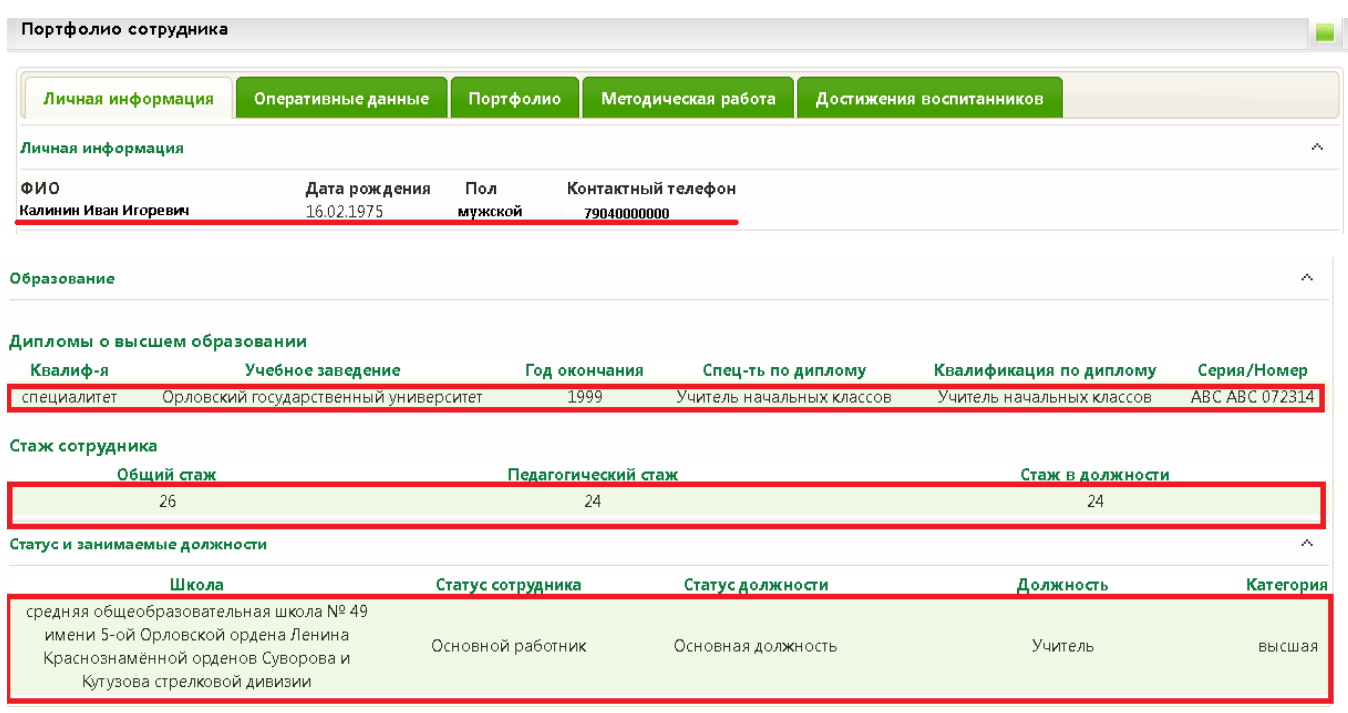

**«***Оперативные данные***»** содержат информацию о классах, в которых работает педагог, и педагогической нагрузке. Заполняется автоматически из аудиторной нагрузки.

Портфолио сотрудника Методическая работа Личная информация Оперативные данные Портфолио Достижения воспитанников Предметы  $\sim$ Школа Класс Предмет Категория предмета Общая нагрузка средняя общеобразовательная школа № 49 имени 5-ой Орловской ордена Ленина Базовый общеобразовательный предмет  $3A$ Окружающий мир  $\overline{a}$ Краснознамённой орденов Суворова и Кутузова (Обязательная часть) стрелковой дивизии средняя общеобразовательная школа № 49 имени 5-ой Орловской ордена Ленина Родной язык (русский) и Базовый общеобразовательный предмет  $3A$  $\overline{1}$ Краснознамённой орденов Суворова и Кутузова литература (Обязательная часть) стрелковой дивизии средняя общеобразовательная школа № 49 имени 5-ой Орловской ордена Ленина Базовый общеобразовательный предмет  $\overline{A}$  $3A$ Математика (Обязательная часть) Краснознамённой орденов Суворова и Кутузова стрелковой дивизии средняя общеобразовательная школа № 49 имени 5-ой Орловской ордена Ленина Базовый общеобразовательный предмет  $3A$ Литературное чтение Краснознамённой орденов Суворова и Кутузова. (Обязательная часть) стрелковой дивизии

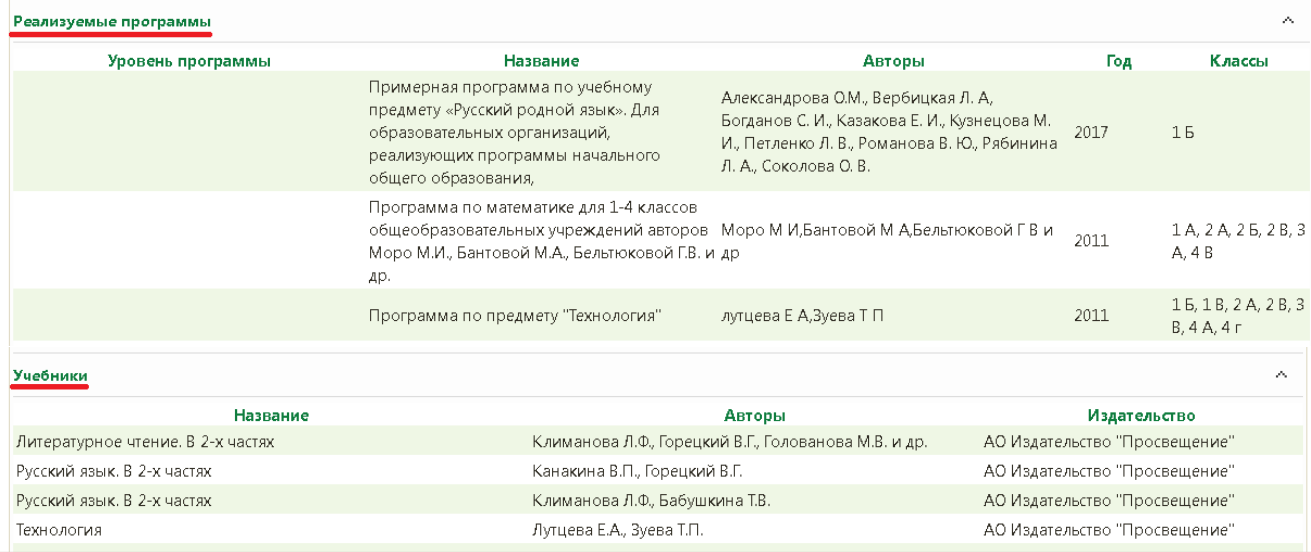

**«***Портфолио***»** содержит информацию «*личные достижения», «распространение опыта», «публикации», «образовательные технологии», «социальные партнеры», «участие в мероприятиях», «сведения о переподготовке и повышении квалификации», «звания и награды», «аттестация сотрудника».*

Для добавления записи в один из разделов необходимо нажать кнопку заполнить поля и еще раз нажать кнопку. И так поостальным разделам.

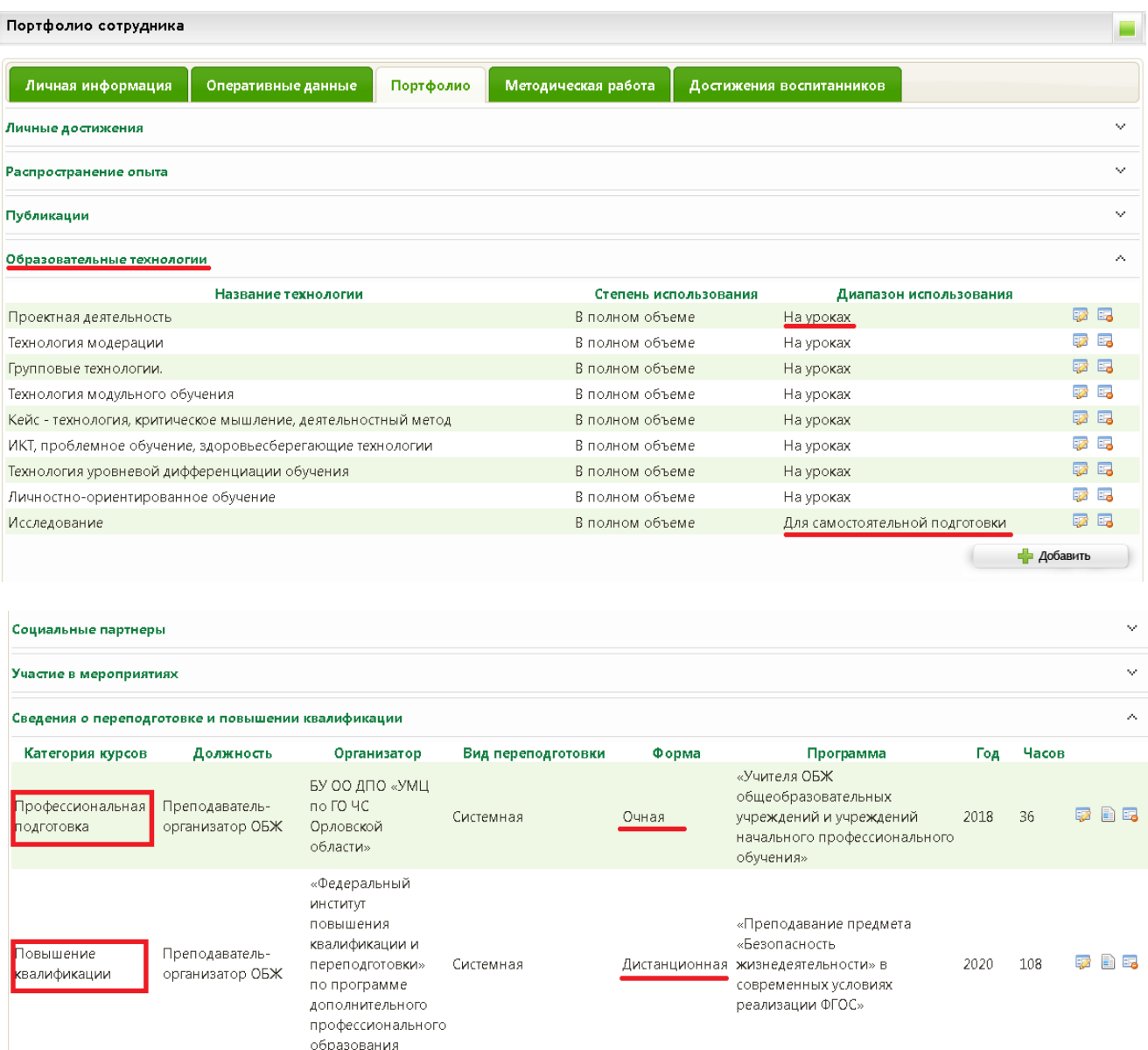

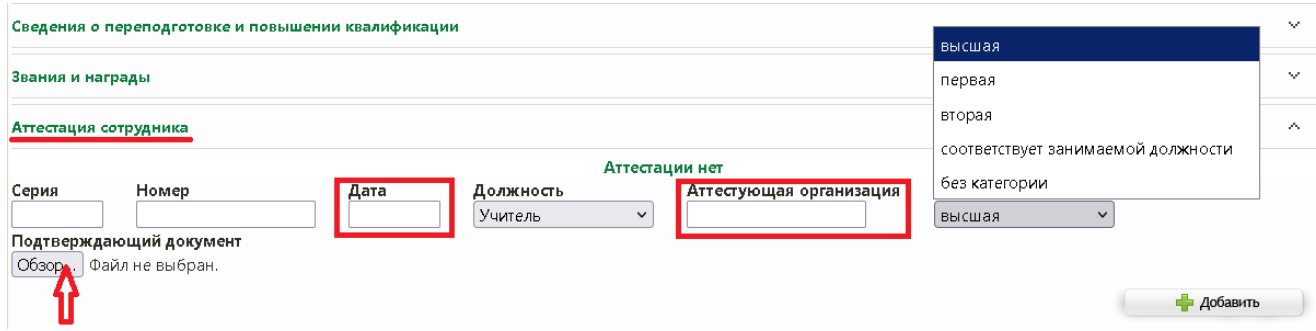

*«Достижение воспитанников»* содержит информацию о достижениях обучающихся, у которых сотрудник указан как руководитель, подготовивший ребенка к мероприятию.

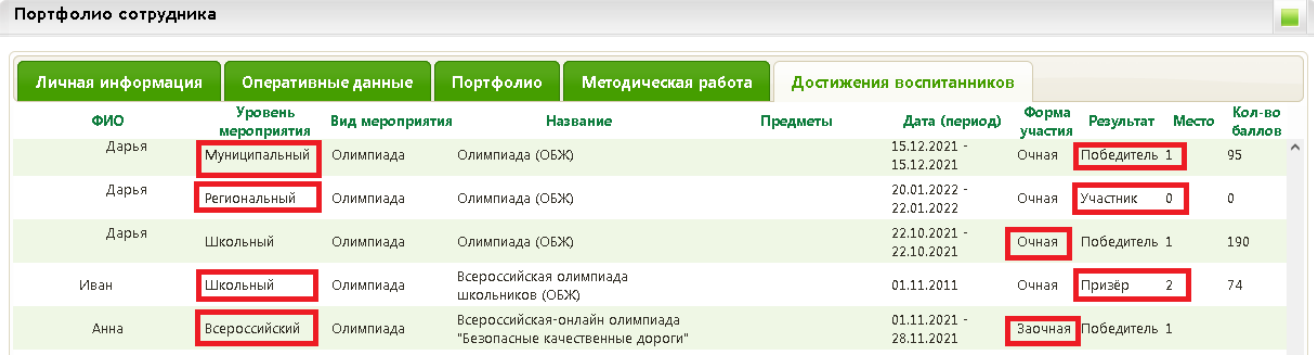

Информация заполняется автоматически из портфолио обучающихся.

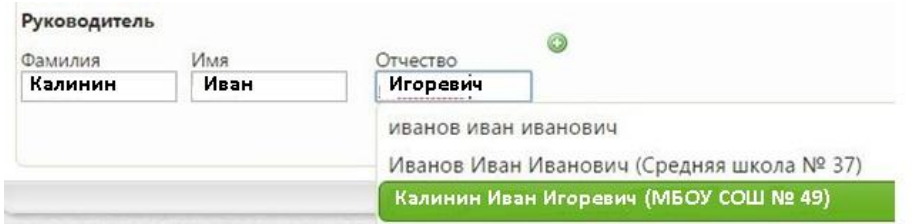

Отчёт о педагогах образовательной организации формируется во вкладке «**Работа со школой» → «Отчёты» → «Отчёты для муниципальных органов» → «Список сотрудников».** 

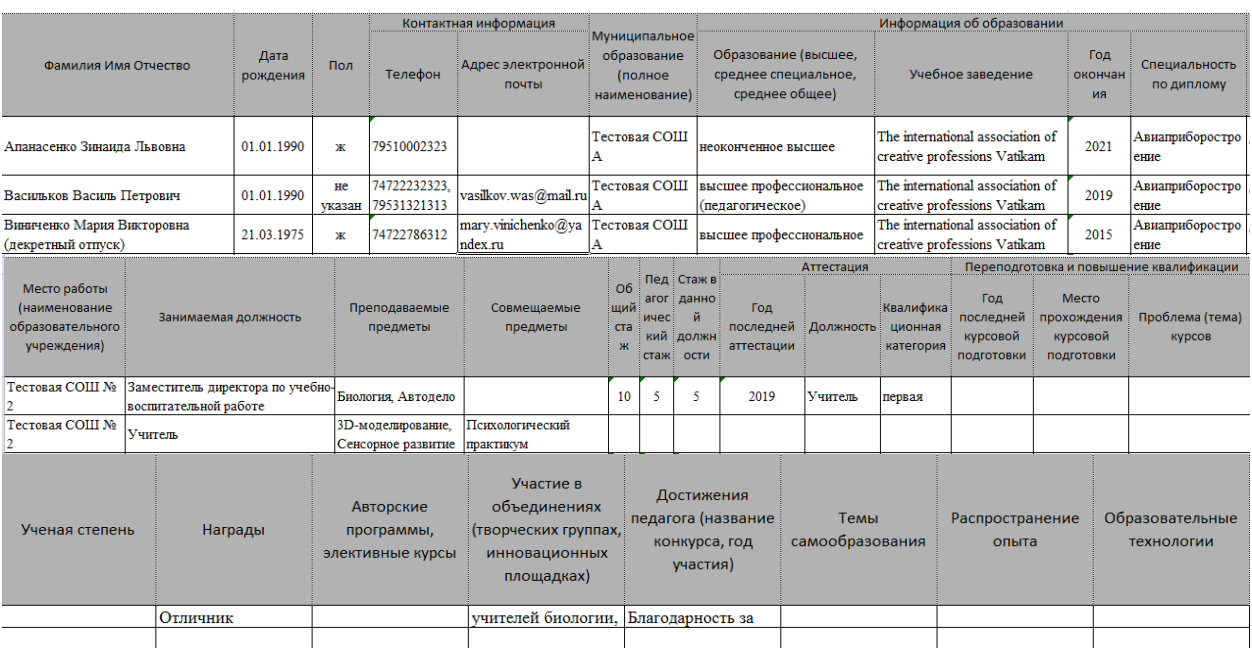